Det er nu muligt for en sekretær, at tilgå afregningskladder og evt. bestillingskladder for de medarbejdere som sekretæren er opsat til.

Bestillingskladderne er kun tilgængelige, såfremt dette modul er taget i anvendelse i din institution.

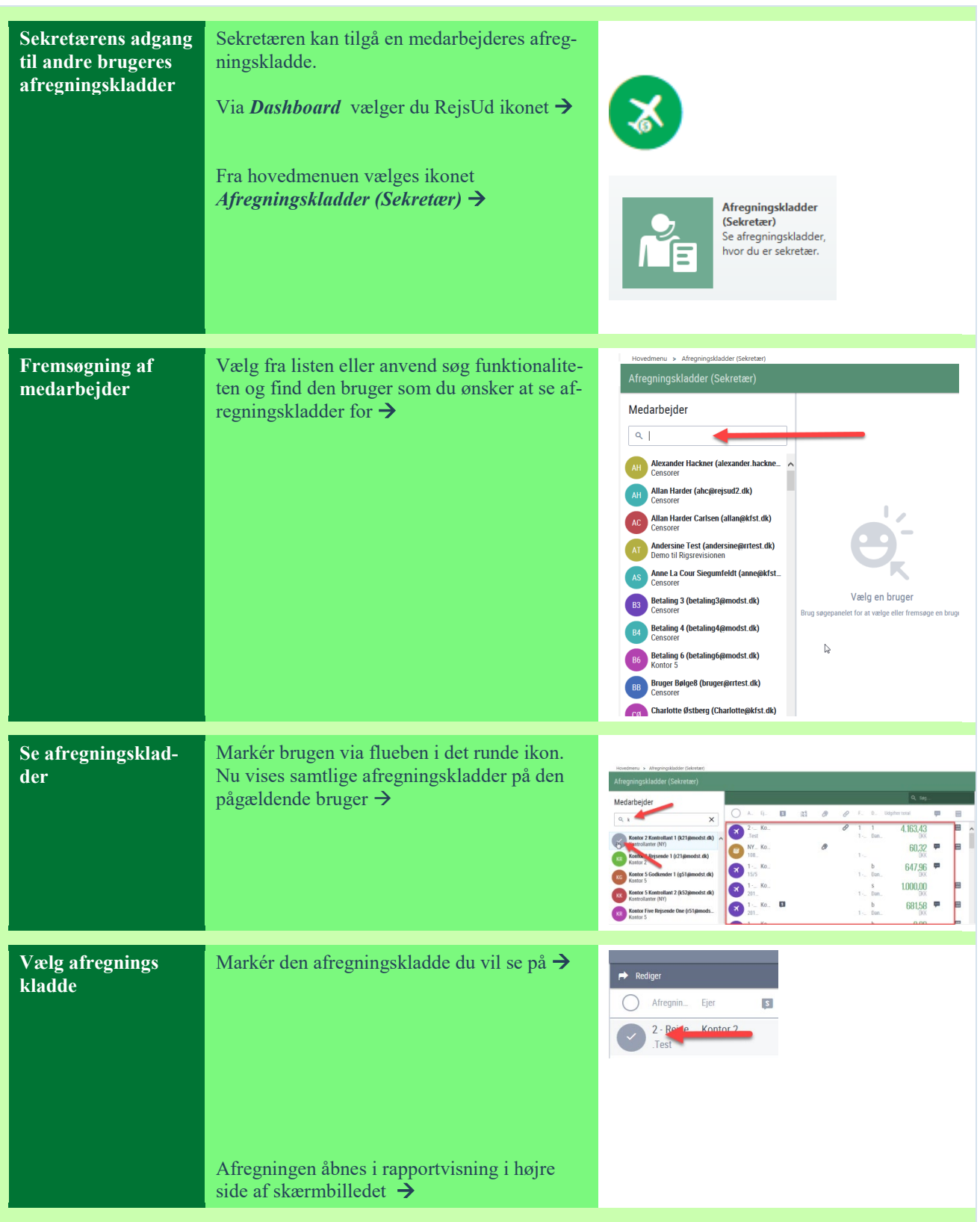

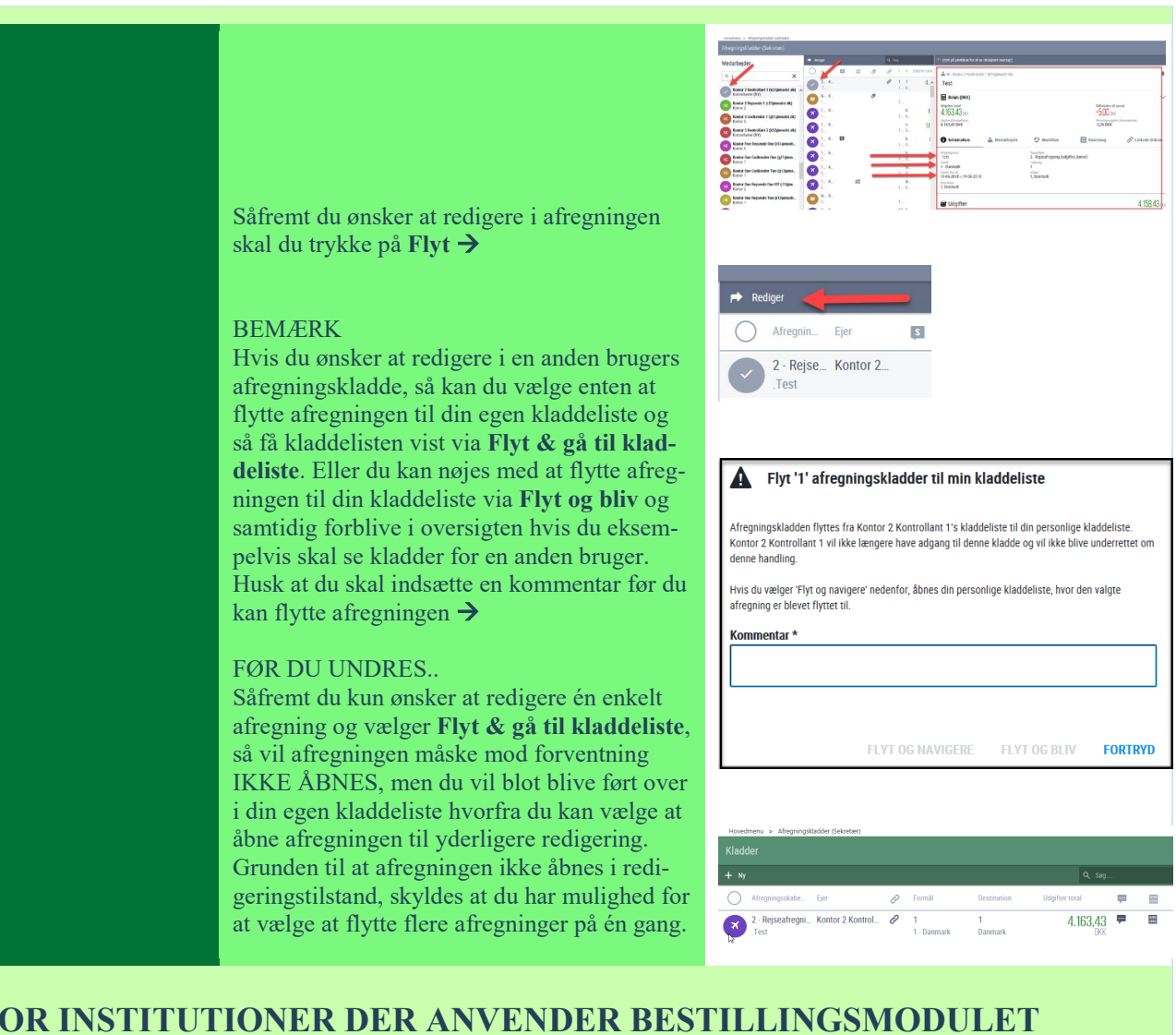

# **FOR INSTITUTIONER DER ANVENDER BESTILLINGSMODULET**

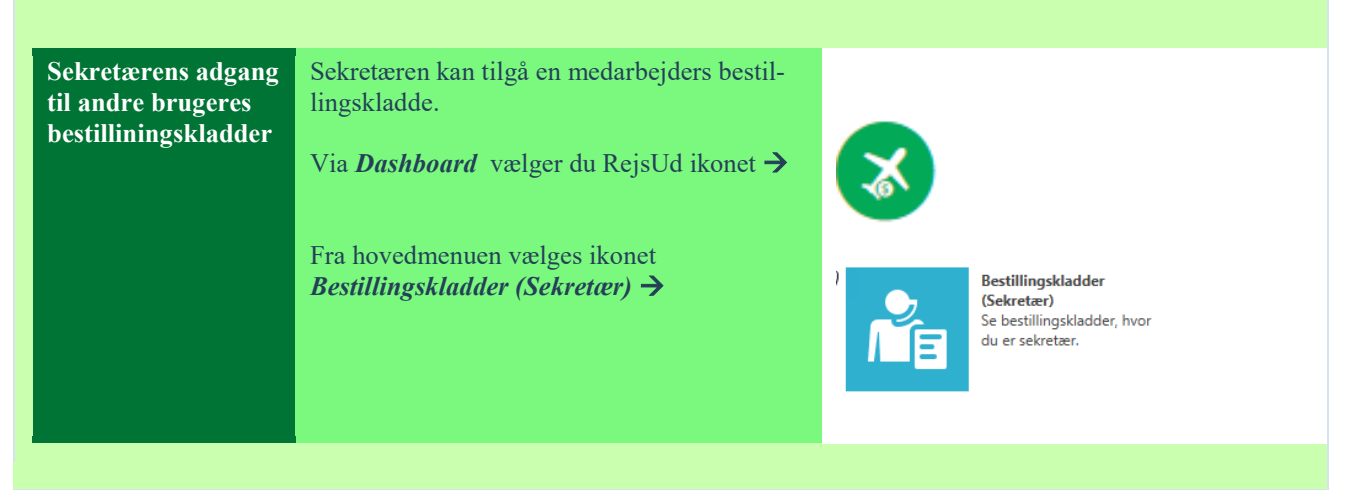

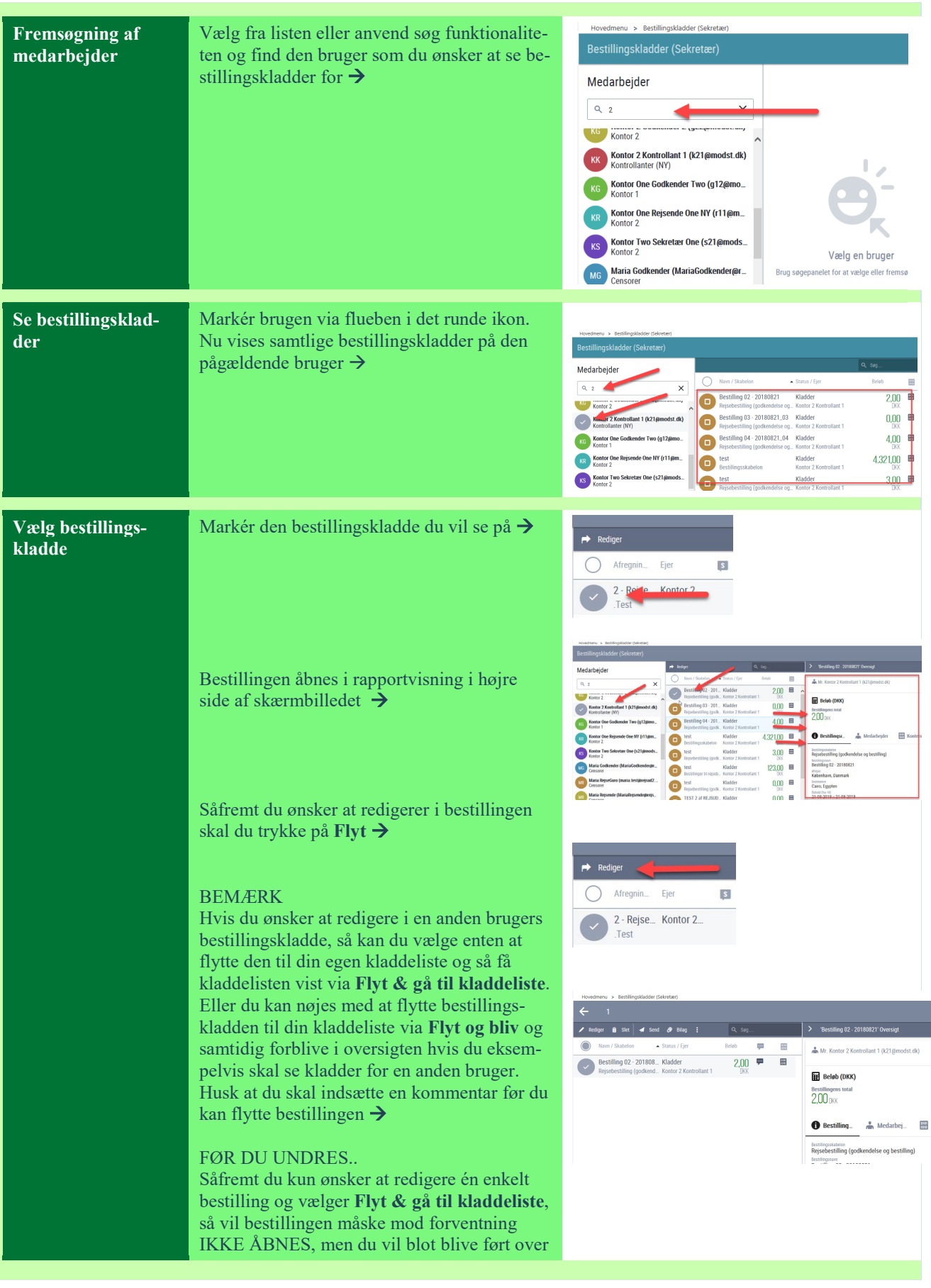

 vælge at flytte flere bestillinger på én gang. i din egen kladdeliste hvorfra du kan vælge at åbne bestillingen til yderligere redigering. Grunden til at bestillingen ikke åbnes i redigeringstilstand, skyldes at du har mulighed for at

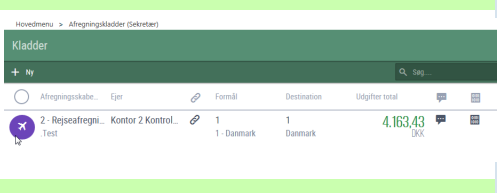